# **AutoCAD Crack Free Registration Code [Win/Mac]**

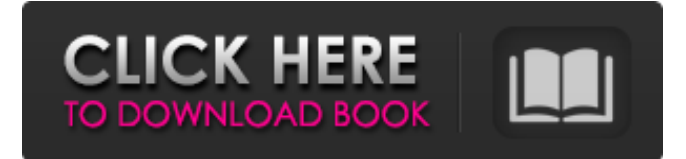

#### **AutoCAD Crack [32|64bit] [Latest]**

The basic version of AutoCAD Product Key has been continuously updated, and Autodesk releases a new AutoCAD Cracked Version version every two years. The latest version, AutoCAD 2016, was released in November 2015. AutoCAD delivers accurate drawings and allows users to insert existing data from various database applications to create and edit models. AutoCAD is used by architects, engineers, drafters, and many other individuals and companies who need to create and edit drawings of various types. It also provides a graphic interface to help in the creation of such drawings. The following guide will give you an overview of all AutoCAD versions. You will be able to see what changes and additions have been made in each new version of AutoCAD, and the improvements in that version. AutoCAD 2015 AutoCAD 2015 is the current version of AutoCAD and has been released in November 2015. This release contains many changes and new features. What's New in AutoCAD 2015 The main features of AutoCAD 2015 include: New Features AutoCAD is getting an update with many new features. Some of them include: On-screen drafting grids: Each object on the drawing canvas can now be assigned a dimension. The drawing canvas can be divided into numerous parts with the help of grids. The dimension of each grid is 1/1. You can now zoom in and out of the drawing canvas with the help of a zoom function. You can turn off the grid without affecting the display of the object. Click anywhere on the canvas to display a grid. Hover cursor: AutoCAD now has a hover cursor. This helps you to select objects on the drawing canvas. You can use this feature while selecting objects, designing objects, and moving objects. This hover cursor will give you the option to click or double-click objects. You can also display a schematic image on the drawing canvas. This schematic image will be visible on the drawing canvas while hovering the cursor. You can place a text box in the schematic image. Text wrapping: AutoCAD supports text wrapping. You can easily edit the text and font properties. You can also change the alignment of the text. Viewing options: You can view objects using the standard, display, and perspective views.

#### **AutoCAD Crack+ For PC**

History AutoCAD Activation Code LT is the new version of AutoCAD, released in April 2016. It is the first release of a new generation of AutoCAD. The new generation of AutoCAD has a focus on task-driven workflows, collaborative work, and information management. AutoCAD LT will be available as a free update for all existing AutoCAD users, including new users. In order to use AutoCAD LT, users will be prompted to upgrade at a time of their choosing. AutoCAD LT is designed as a simple-to-learn, easy-to-use CAD platform. It is built on the AutoCAD native runtime and core technical libraries and interfaces, and includes the same tools as AutoCAD. Its core application programming interface (API) and accessibility features remain the same. AutoCAD LT allows new users to get started immediately and provides an excellent training and education platform for experienced users. It includes a set of templates, samples, and training tutorials. The

main difference between AutoCAD LT and AutoCAD (2013) is the removal of legacy limitations, such as AutoCAD (R13) and VD 2007 compliance, and the support for all AutoCAD native technologies. Users can now create and edit documents using any preferred modern technology, such as cloud-based file sharing and collaboration, online forms and spreadsheets, and interactive forms and charts. AutoCAD LT features New look and feel of the program Drafting views, tools, and commands moved from the Standard toolbar to the Quick Access toolbar Spline drawing mode (plane, axonometric, solids) in plan view, 3D modeler and wireframe view in 2D view Added transition from standard navigation methods to visual navigation Exports to Microsoft Office Open XML and.dwg format. AutoCAD LT also supports more export formats than previous versions, such as.dwg,.dxf, and the previous.dwg format. Advanced features in the Text Editor Full (with the exception of fonts, text font details, and paragraph spacing) formatting capabilities in the Text Editor Text alignment options in the Object Properties window Background drawing in many drawing views New drawing command set for new and experienced users, including drawing, design, editing, and navigation commands Material Manager New "materials palette" Highlighting of material types with selection settings Creation of drawings, including imported and linked a1d647c40b

### **AutoCAD Free For PC**

Open Autocad 2014 and connect to Autodesk MapForce. Select one of the following options: Autocad MAPForce is an plug-in, which provides map data for Autocad/MapForce. This tool is provided free of charge. Option 1. To get the most accurate and up to date map data for Autocad/MapForce 2014. Choose the option "No data provider support". Option 2. To get the best quality map data in "High-Quality Map Data", at the cost of performance. Choose the option "Autocad map data provider". You can set the data of MapForce to the same date with your autocad license. Use the zip-file keygen tool from Autocad MapForce, with the following command: MapForce\_Autocad.exe -key (Make sure you type the command exactly as it is written) After the keytool file is generated. Use the generated key for registration of Autocad MapForce. If you have not registered it, you can use the registration-tool by selecting "Autocad MapForce", which will be generated automatically by the autocad tool. Enter the autocad registration-tool by entering: Autocad MapForce.exe -registration After the registration is completed, the registration-tool will provide the necessary registration for Autocad MapForce. On the following page you have to accept the terms and conditions of the mapforce and provide your registration email-address. You will receive a confirmation email with a link to activate Autocad MapForce. After you have successfully activated the Autocad MapForce, you will see the following message: "Thank you for using Autocad MapForce!" If you haven't received the email, please contact our support team for further assistance. After you have installed Autocad MapForce, you can start working with Autocad/MapForce. IMPORTANT! All file containing maps for this tool are provided free of charge. If you work with the.map data files, you should choose an option as mentioned above. Otherwise, you will use more processing power to process the map data. Any kind of mapping is possible for Autocad/MapForce 2014, including: - Autocad-MAPForce

## **What's New In AutoCAD?**

Document Setup: Create cross-platform drawings in a single click from any program. (video: 1:50 min.) System Requirements AutoCAD LT AutoCAD LT 2023 requires a 64-bit version of Windows 7 or later. The 64-bit version of Windows 7 is available free of charge from Microsoft. AutoCAD AutoCAD 2023 requires a 64-bit version of Windows 7 or later. The 64-bit version of Windows 7 is available free of charge from Microsoft. AutoCAD Web App AutoCAD Web App supports creating drawings using mobile devices with Windows 10 and iOS 11. AutoCAD Web App lets you work with AutoCAD drawings using your mobile device, including iOS devices. Keyboard Shortcuts Singleclick user and selection mode: Ctrl+S, Alt+Ctrl+E To enter user mode, use Ctrl+Alt+S. The current drawing is displayed in a black window at the center of the screen. Select objects by clicking their ID numbers. To select objects, click their ID numbers. Hold down Alt or Option to select multiple objects. Press the spacebar to switch between the selection mode and user mode. Command Menu: Ctrl+1 To create a new project: Ctrl+R To create a new template: Ctrl+T To access the library of a template: Ctrl+C, Ctrl+L To go directly to a template: Ctrl+D To import from PDF: Ctrl+I To view the documentation: Ctrl+H To view the help center: Ctrl+? On-screen reference displays: Ctrl+D To access the viewport: Ctrl+V To access the definition toolbar: Ctrl+A To select objects from the canvas: Ctrl+Select To select objects from the canvas and continue drawing: Ctrl+ To select a reference or helper object: Ctrl+Shift+Select To select all objects in the current drawing: Ctrl+A To move objects: Ctrl+M To rotate objects: Ctrl+R To scale objects: Ctrl+S To switch to the next or previous object: Ctrl+PgUp, Ctrl+PgDn To toggle the mode of operation: Ctrl+Alt+2, Ctrl+Alt+3, Ctrl+Alt+

## **System Requirements For AutoCAD:**

Supported Operating Systems: Intel Processors with Intel HD Graphics 530, 630, 640 or 650 AMD Processors with AMD Radeon R5 M330, M340, M360, M380 or M445 AMD Processors with AMD Radeon R7 M260, M270, M290, M340, M350, M360, M380 or M445 Microsoft Windows 7, 8, 8.1 or 10 Processor Core(s) & Quantity Video Memory Graphics Memory RAM / Video RAM Intel Core i3 or i5 (